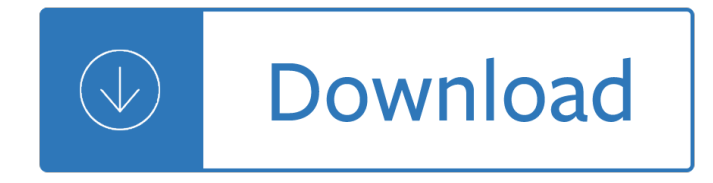

## **horizontal resolution dpi pdf**

Making sense of DPI, PPI, Megapixels and Resolution Megapixels and Resolution Many digital camera specifications mention the number of horizontal and vertical pixels that it can produce. For example, some digital SLR cameras are advertised as capable of producing up to 2,592 ... Microsoft Word - Final DPI PPI Megapixels and Resolution ...

#### **Making sense of DPI, PPI, Megapixels and Resolution**

Technically it not possible to do this for an entire PDF file, because only the raster images within a PDF have a specific dpi or resolution. But, if you have the Pro. version of Acrobat there are some quick and easy ways you can check the dpi for individual images or all images within a PDF file.

# **How to determine the dpi of a PDF file | Allta Media, LLC**

What dpi size is my pdf? ... tab, you can then select the 300 dpi option in there and then click analyse at the bottom and it will scan the PDF and give you feed back. hope this helps? Sean Mitchell . There is not just one resolution in a PDF file. Only bitmaps have a resolution, text and vector graphics are rendered on the spot, based on the ...

### **What dpi size is my pdf? (Review and Comment) - Acrobat Users**

As it is used in desktop publishing and design, DPI resolution refers to the clarity of an image due to the number of dots of ink that make up a picture that is printed on paper. The term DPI (dots per inch) is probably a familiar term if you've bought or used a printer, a scanner, or a digital camera. DPI is one measure of resolution.

#### **What's DPI? Image Resolution and Graphic Design Basics**

How to set both the horizontal and vertical resolution while converting emf to jpg? Posted on 2011/11/11 by nancy Please donâ€<sup>™</sup>t think setting both the horizontal and vertical resolution when converting emf to jpg file as a hard task.If you can use a suitable software and take right converting method,it will be a piece of cake and time-saved.

#### **How to set both the horizontal and vertical resolution**

How to change resolution (DPI) of an image? Ask Question 21. 8. I have a JPEG picture with a DPI of 72. I want to change 72 dpi to 300 dpi. How could I change resolution of JPEG pictures using C#? c#.net image dpi. share | improve this question. edited Dec 14 '10 at 4:00. ulduz114.

#### **c# - How to change resolution (DPI) of an image? - Stack**

You will see properties called horizontal resolution and vertical resolution. Some files may not have a dpi set and this will be determined when you go to print. The example to the right is set at 96dpi. When printed at 96 dpi the image would be (2106/96) by (2045/96) which is 22 by 21 inches roughly.

#### **Low Resolution and DPI Issues - PN Design**

3. Enter new DPI size into Horizontal resolution textbox. 4. If vertical size differs from horizontal size, uncheck "use as horizontal― option and enter the needed value into Vertical resolution textbox. If you need to change DPI size of all images, uncheck  $\hat{a} \in \text{ceuse}$  original resolution, in case it is supported $\hat{a} \in \text{option}$ .

------taboo photos - Schritte international 2 answer key - Overcoming anxiety stress and panic a five areas approach third edition - Koretsky thermodynamics 2nd edition solution manual -

Johnsandfordescapeclausetorrent - Download laboratory mathematics medical and biological applications -Kawasaki ninja ex500 service manual - The osterman weekend - Elements of effective communication 4th edition - Strategic management formulation implementation and control in a dynamic environment - Toyota wish manual - Temperament and character of the arabs -

Howtodrawandpaintcrazycartooncharacterscreateoriginalcharacterswithlotsofpersonality - Cocktails for three madeleine wickham -

Crosstrainingwodbible555workoutsfrombeginnertoballisticbodyweighttrainingkettlebellworkoutsstrengthtrainin gbuildmusclefatlossbodybuildinghomeworkoutgymnastics - Luther for the busy man - Sleep disorders diagnosis and treatment reprint - Prefixes and suffixes worksheets with answers - Math 1 cr semester 1 answer key - 2I engine timing marks - Betty crocker 30 minute meals for diabetes - Solutions manual to accompany applied mathematics and modeling for chemical engineers download - Applied drilling engineering solution manual download - The bottled leopard - How to open operate a financially successful personal chef business - Short history of the universe - Jesus christ liberator critical christology for our time -Zorro the complete classic adventures by alex toth volume 2 - Solution manual electronic devices and circuit theory 7th edition - 5000 decorative monograms for artists and craftspeople - Carroll ostlie introduction to modern astrophysics solutions - The bible according to mark twain - Free download solution manual structural stability of steel theodore v galambos -